# Dinâmica dos fluidos usando sistema de partículas

Nesse capítulo, introduziremos o método SPH e sua aplicação em dinâmica dos fluidos. Na Seção 4.1, apresentaremos os conceitos básicos de SPH na sua forma contínua e discreta, em seguida definiremos regras para os operadores diferenciais discretizados atrav´es do m´etodo SPH. Em seguida, na Seção 4.2 mostraremos a aproximação SPH das equações de Navier–Stokes.

#### **4.1 Smoothed Particle Hydrodynamics (SPH)**

O método SPH consiste num método de interpolação das propriedades físicas de um sistema hidrodinâmico e de aproximação das derivadas espaciais de campos contínuos utilizando um conjunto discreto de partículas. A principal idéia do método SPH é baseada no conceito da representação integral de uma função contínua  $f : \mathbb{R}^d \to \mathbb{R}$  definida num domínio aberto  $\Omega \subset \mathbb{R}^d$  tal que  $\mathbf{x} \in \Omega$ . Essa representação é feita através da convolução de f com a distribuição  $delta de Birac$ , a qual é definida como sendo a distribuição que possui a seguinte propriedade fundamental:

$$
f(\mathbf{x}) = \int_{\Omega} f(\mathbf{x}') \delta(\mathbf{x} - \mathbf{x}') d\mathbf{x}'
$$
 (4-1)

e também satisfaz

**4**

$$
\delta(\mathbf{x} - \mathbf{x}') = \begin{cases} \infty, & \mathbf{x} = \mathbf{x}' \\ 0, & \mathbf{x} \neq \mathbf{x}' \end{cases} . \tag{4-2}
$$

Note que em particular tomando  $f \equiv 1$  em (4-1), temos a condição:

$$
\int_{\Omega} \delta(\mathbf{x} - \mathbf{x}') d\mathbf{x}' = 1.
$$
\n(4-3)

Portanto, em outras palavras, a distribuição delta de Dirac é nula em qualquer ponto exceto em **x**<sup>'</sup>, onde seu valor é infinito o suficiente para que a área sob seu gráfico seja exatamente 1.

Embora não conseguimos definir uma função que satisfaça as propriedades da distribuição delta de Dirac, a Análise Funcional nos permite definir a distribuição delta de Dirac como sendo o limite de funções suaves [28]. Portanto, podemos definir o operador de aproximação SPH (denotado por  $\langle \rangle$ ) da função  $f(\mathbf{x})$  simplesmente substituindo a distribuição delta de Dirac na equação (4-1) por uma função suave W, logo a equação (4-1) é reescrita na forma:

$$
\langle f(\mathbf{x}) \rangle = \int_{\Omega} f(\mathbf{x}') W(\mathbf{x} - \mathbf{x}', h) d\mathbf{x}', \qquad (4-4)
$$

onde h ´e chamado de comprimento suave e que por sua vez define o raio de  $influência \kappa h$  da função W, sendo  $\kappa$  o fator de escala de W. A função W é conhecida como *função núcleo suave* ou simplesmente *núcleo*.

O núcleo é geralmente escolhido como sendo uma função par devido à sua forma simétrica e tipicamente satisfaz algumas propriedades:

- N˜ao–negativo: <sup>W</sup> (**x**, h) <sup>≥</sup> 0.
- Suavidade:  $W(\mathbf{x}, h) \in C^k(\Omega)$ , com  $k > 1$ .
- Partição da unidade:  $\int_{\Omega} W(\mathbf{x}, h) d\mathbf{x} = 1$ .
- Suporte compacto:  $W$  (**x** − **x**<sup>'</sup>, h) = 0, quando  $\parallel$  **x** − **x**<sup>'</sup>  $\parallel$  > κh.
- Convergência:  $W(\mathbf{x}, h) \to \delta$ , quando  $h \to 0$ .

Na literatura há várias funções núcleo [38], as mais comuns são a função Gaussiana e as funções splines. Note que apesar da Gaussiana não possuir suporte compacto ela decai rapidamente para zero, logo possui numericamente a propriedade de suporte compacto. Nessa tese, utilizamos uma função spline de quinta ordem (Figura 4.1),

$$
W(\mathbf{x} - \mathbf{x}_j, h) = \alpha_d \cdot w \left(\frac{\|\mathbf{x} - \mathbf{x}_j\|}{h}\right) \qquad \text{com}
$$

$$
w(q) = \begin{cases} (3-q)^5 - 6(2-q)^5 + 15(1-q)^5 \; ; \; 0 \le q < 1 \\ (3-q)^5 - 6(2-q)^5 \; ; \; 1 \le q < 2 \\ (3-q)^5 \; ; \; 2 \le q \le 3 \\ 0 \; ; \quad q > 3 \end{cases} \tag{4-5}
$$

a constante de normalização do núcleo  $\alpha_d$  é 120/h, 7/478 $\pi h^2$  e 3/359 $\pi h^3$  em espaços 1D, 2D e 3D, respectivamente.

Quando a função  $f(\mathbf{x})$  é representada numericamente, a aproximação  $\langle f(\mathbf{x}) \rangle$  deve ser mais próxima possível de  $f(\mathbf{x})$ . Independentemente da escolha do núcleo simétrico  $W$ , o método SPH possui precisão de segunda ordem e é facilmente verificada usando uma expansão em séries de Taylor da função  $f(\mathbf{x}')$  em torno de **x**. Supondo  $f \in C^3(\Omega)$  e usando a equação (4-4) temos

$$
\langle f(\mathbf{x}) \rangle = \int_{\Omega} \left[ f(\mathbf{x}) + f'(\mathbf{x}) (\mathbf{x}' - \mathbf{x}) + r((\mathbf{x} - \mathbf{x}')^{2}) \right] W(\mathbf{x} - \mathbf{x}', h) d\mathbf{x}'
$$
  

$$
= f(\mathbf{x}) \int_{\Omega} W(\mathbf{x} - \mathbf{x}', h) d\mathbf{x}'
$$
  

$$
+ f'(\mathbf{x}) \int_{\Omega} (\mathbf{x}' - \mathbf{x}) W(\mathbf{x} - \mathbf{x}', h) d\mathbf{x}' + r(h^{2}), \qquad (4-6)
$$

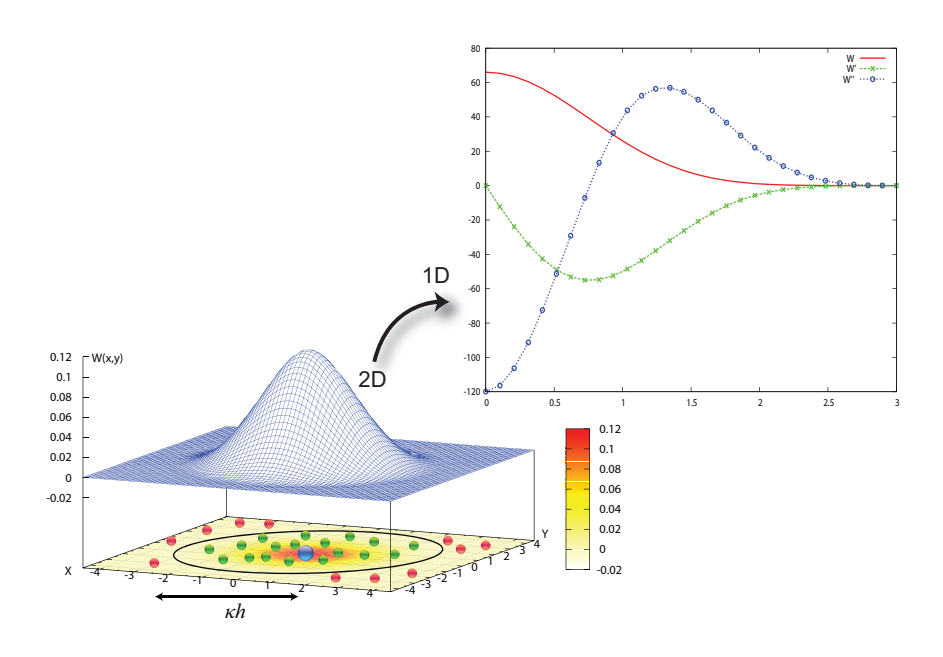

Figura 4.1: Função núcleo: partículas fora do raio de influência  $\kappa h$  são descartadas. Em destaque, o gráfico do núcleo 1D e de suas derivadas de primeira e segunda ordem.

onde r é o resíduo. Perceba que W é uma função par em relação à variável **x** então  $(\mathbf{x}' - \mathbf{x}) W (\mathbf{x} - \mathbf{x}', h)$ será uma função ímpar, logo teremos

$$
\int_{\Omega} (\mathbf{x}' - \mathbf{x}) W(\mathbf{x} - \mathbf{x}', h) d\mathbf{x}' = 0.
$$
 (4-7)

Usando o fato de W ser uma partição da unidade e a equação  $(4-7)$ , a equação  $(4-6)$  se torna

$$
\langle f(\mathbf{x}) \rangle = f(x) + r(h^2). \tag{4-8}
$$

A ordem de precisão de uma aproximação SPH é chamada de *ordem de*  $consistência. \nDizemos que a aproximação é de orden n se satisfaz as seguintes$ condições:

$$
\begin{cases}\nM_0 = \int_{\Omega} W(\mathbf{x} - \mathbf{x}', h) d\mathbf{x}' = 1 \\
M_1 = \int_{\Omega} (\mathbf{x}' - \mathbf{x}) W(\mathbf{x} - \mathbf{x}', h) d\mathbf{x}' = 0 \\
M_2 = \int_{\Omega} (\mathbf{x}' - \mathbf{x})^2 W(\mathbf{x} - \mathbf{x}', h) d\mathbf{x}' = 0 \\
\vdots \\
M_n = \int_{\Omega} (\mathbf{x}' - \mathbf{x})^n W(\mathbf{x} - \mathbf{x}', h) d\mathbf{x}' = 0\n\end{cases}
$$
\n(4-9)

O método SPH é um método puramente lagrangeano; logo todo sistema é representado por um conjunto finito de partículas que possuem atributos individuais. Conseqüentemente, a representação integral contínua da aproximação SPH pode ser discretizada através de um somatório sobre todas as partículas que estão no interior de uma região delimitada pelo comprimento suave (Figura 4.1). Assim, o elemento de volume infinitesimal  $d\mathbf{x}'$  na equação (4-4) é

representado numa partícula j pelo volume  $\Delta V_i$  e que por sua vez é determinado através de atributos físicos da própria partícula como

$$
\Delta V_j = \frac{m_j}{\rho_j} \tag{4-10}
$$

sendo  $m_j$  a massa da partícula e  $\rho_j$  a densidade da partícula. A forma discreta da aproximação SPH é dada pela equação:

$$
\langle f(\mathbf{x}) \rangle = \sum_{j \in N(\mathbf{x})} f(\mathbf{x}_j) W(\mathbf{x} - \mathbf{x}_j, h) \Delta V_j
$$

$$
= \sum_{j \in N(\mathbf{x})} f(\mathbf{x}_j) W(\mathbf{x} - \mathbf{x}_j, h) \frac{m_j}{\rho_j}, \tag{4-11}
$$

onde  $\mathbf{x}_i$  é a posição da partícula j e o conjunto  $N(\mathbf{x})$  contém todas as partículas cuja distância a partir de **x** é menor que o raio de influência do núcleo  $\kappa h$ . A aproximação para uma função avaliada numa partícula i pode ser escrita diretamente como  $m_i$ 

$$
\langle f(\mathbf{x}_i) \rangle = \sum_{j \in N(\mathbf{x}_i)} f(\mathbf{x}_j) W_{ij} \frac{m_j}{\rho_j} \tag{4-12}
$$

com  $W_{ij} = W(\mathbf{x}_i - \mathbf{x}_i, h).$ 

A partir da definição do operador SPH, dadas duas funções arbitrárias  $f_1$  e  $f_2$  foram criadas regras que são bastante convenientes para problemas hidrodinâmicos mais complexos. A primeira regra diz que a aproximação SPH da soma de funções é a soma da aproximação de cada função

$$
\langle f_1 + f_2 \rangle = \langle f_1 \rangle + \langle f_2 \rangle. \tag{4-13}
$$

A segunda regra diz que a aproximação SPH do produto de duas funções pode ser escrita como o produto da aproximação de cada função

$$
\langle f_1 f_2 \rangle \approx \langle f_1 \rangle \langle f_2 \rangle. \tag{4-14}
$$

Particularmente, supondo a função  $f_2$  como uma função constante c na equação  $(4-14)$ , vale a igualdade

$$
\langle cf_1 \rangle = c \langle f_1 \rangle. \tag{4-15}
$$

### **4.1.1** Aproximação SPH das derivadas espaciais

Desde que a abordagem SPH é usada para aproximar equações diferenciais parciais atrav´es de uma formula¸c˜ao integral, o ingrediente principal para capturar a dinâmica de um sistema é saber como representar e discretizar os operadores diferenciais através do método SPH. A aproximação SPH do gradiente da função escalar  $f(\mathbf{x})$  é inicialmente obtida substituindo  $f(\mathbf{x})$  por  $\nabla f(\mathbf{x})$  Uma abordagem lagrangeana para simulação de escoamentos de fluidos  $viscoplásticos e \; multifásicos$   $31$ 

na equação  $(4-4)$ :

$$
\langle \nabla f(\mathbf{x}) \rangle = \int_{\Omega} \nabla_{\mathbf{x}'} f(\mathbf{x}') W(\mathbf{x} - \mathbf{x}', h) d\mathbf{x}',\tag{4-16}
$$

onde  $\nabla_{\mathbf{x}'}$  denota o gradiente da função  $f$  em relação à variável **x'**. Fazendo uma integração por partes na equação (4-16) temos:

$$
\langle \nabla f(\mathbf{x}) \rangle = \int_{\Omega} \nabla_{\mathbf{x}'} [f(\mathbf{x'}) W (\mathbf{x} - \mathbf{x'}, h)] d\mathbf{x}'
$$

$$
- \int_{\Omega} f(\mathbf{x'}) \nabla_{\mathbf{x}'} W (\mathbf{x} - \mathbf{x'}, h) d\mathbf{x}'. \qquad (4-17)
$$

Podemos utilizar o teorema da divergência de Gauss para representar a primeira integral do lado direto da equação (4-17) como uma integral sobre a superfície de bordo  $S = \partial\Omega$  do domínio de integração  $\Omega$ :

$$
\langle \nabla f(\mathbf{x}) \rangle = \int_{S} f(\mathbf{x}') W(\mathbf{x} - \mathbf{x}', h) \cdot \mathbf{n} dS
$$

$$
- \int_{\Omega} f(\mathbf{x}') \nabla_{\mathbf{x}'} W(\mathbf{x} - \mathbf{x}', h) d\mathbf{x}', \qquad (4-18)
$$

com **n** sendo o vetor unitário normal a superfície  $S$ . Se o suporte de W estiver contido no interior de  $\Omega$ , temos que a integral de superfície do lado direito de (4-18) é nula. Caso contrário, se o suporte de W intersectar  $S$ , o suporte de W é truncado na superfície de bordo  $S$  para que a integral de superfície também se anule. Portanto, sob tais circunstâncias podemos simplificar a equação (4-18) da seguinte forma:

$$
\langle \nabla f(\mathbf{x}) \rangle = -\int_{\Omega} f(\mathbf{x}') \nabla_{\mathbf{x}'} W(\mathbf{x} - \mathbf{x}', h) d\mathbf{x}'. \tag{4-19}
$$

Através da regra da cadeia e pelo fato de  $W$  ser simétrico temos:

$$
\nabla_{\mathbf{x}} W(\mathbf{x} - \mathbf{x}', h) = -\nabla_{\mathbf{x}'} W(\mathbf{x} - \mathbf{x}', h).
$$
 (4-20)

Portanto, substituindo (4-20) em (4-19) segue que

$$
\langle \nabla f(\mathbf{x}) \rangle = \int_{\Omega} f(\mathbf{x}') \nabla_{\mathbf{x}} W(\mathbf{x} - \mathbf{x}', h) d\mathbf{x}'. \tag{4-21}
$$

Resumindo, para calcular a aproximação SPH do gradiente de uma função  $f(\mathbf{x})$ basta apenas calcular o gradiente da aproximação da função, ou seja,

$$
\langle \nabla f(\mathbf{x}) \rangle = \nabla \langle f(\mathbf{x}) \rangle. \tag{4-22}
$$

A versão discreta do gradiente segue diretamente da equação (4-21)

$$
\langle \nabla f(\mathbf{x}) \rangle = \sum_{j \in N(\mathbf{x})} f(\mathbf{x}_j) \nabla W(\mathbf{x} - \mathbf{x}_j, h) \frac{m_j}{\rho_j}.
$$
 (4-23)

Finalmente, a aproximação do gradiente de uma função avaliada numa partícula  $i$  pode ser escrita como

$$
\langle \nabla f(\mathbf{x}_i) \rangle = \sum_{j \in N(\mathbf{x}_i)} f(\mathbf{x}_j) \nabla_i W_{ij} \frac{m_j}{\rho_j},
$$
(4-24)

onde pela regra da cadeia segue que

$$
\nabla_i W_{ij} = \frac{\mathbf{x}_{ij}}{r_{ij}} \frac{\partial W_{ij}}{\partial r_{ij}}
$$
(4-25)

com  $\mathbf{x}_{ij} = \mathbf{x}_i - \mathbf{x}_j$  e  $r_{ij} = ||\mathbf{x}_i - \mathbf{x}_j||$ . Uma propriedade bastante útil decorrente dessa aproximação é o fato de

$$
\langle \nabla W \rangle \approx \nabla \langle W \rangle = \nabla \sum_{j \in N(\mathbf{x})} W(\mathbf{x} - \mathbf{x}_j, h) \frac{m_j}{\rho_j} \approx \nabla(1) = 0.
$$
 (4-26)

A aproximação (4-24) nem sempre é precisa, pois a terceira lei de Newton (lei da ação e reação) é violada e consequentemente essa imprecisão destrói as propriedades de conservação nos sistemas discretizados através do SPH. Porém, quando a aproximação é combinada com um termo adicional que contém uma expressão nula  $\langle \nabla W \rangle = 0$ , isso pode produzir resultados melhores. Assim como no método de diferenças finitas onde as derivadas espaciais são discretizadas utilizando uma malha fixa no espaço, iremos definir regras para o cálculo discreto dos operadores diferenciais através da formulação SPH.

**Regra SPH I para o gradiente.** Seja <sup>A</sup>(**x**) um campo escalar, segue que

$$
\langle \nabla A(\mathbf{x}_i) \rangle = \sum_{j \in N(\mathbf{x}_i)} \left( A(\mathbf{x}_j) - A(\mathbf{x}_i) \right) \nabla_i W_{ij} \frac{m_j}{\rho_j}.
$$
 (4-27)

Note que o termo  $\Sigma$  $\sum_{j \in N(\mathbf{x}_i)} A(\mathbf{x}_i) \nabla_i W_{ij} \frac{m_j}{\rho_j} = A(\mathbf{x}_i) \nabla_i \langle W_{ij} \rangle = 0.$ 

**Regra SPH I para o jacobiano.** Seja **A**(**x**) um campo vetorial, segue que

$$
\langle \nabla \mathbf{A}(\mathbf{x}_i) \rangle = \sum_{j \in N(\mathbf{x}_i)} (\mathbf{A}(\mathbf{x}_j) - \mathbf{A}(\mathbf{x}_i)) \otimes \nabla_i W_{ij} \frac{m_j}{\rho_j}.
$$
 (4-28)

**Regra SPH I para o divergente.** Seja **A**(**x**) um campo vetorial, segue que

$$
\langle \nabla \cdot \mathbf{A}(\mathbf{x}_i) \rangle = \sum_{j \in N(\mathbf{x}_i)} (\mathbf{A}(\mathbf{x}_j) - \mathbf{A}(\mathbf{x}_i)) \cdot \nabla_i W_{ij} \frac{m_j}{\rho_j}.
$$
 (4-29)

Apesar das aproximações  $(4-27)$  e  $(4-29)$  serem aceitáveis, elas possuem a deficiência: não são simétricas em relação aos índices  $i \in j$ . Para obtermos aproximações simétricas do gradiente de um campo escalar, necessitamos definir um novo conjunto de regras. Consideremos a identidade abaixo

$$
\frac{\nabla A(\mathbf{x})}{\rho} = \frac{A(\mathbf{x})}{\rho^{\alpha}} \nabla \left(\frac{1}{\rho^{1-\alpha}}\right) + \frac{1}{\rho^{2-\alpha}} \nabla \left(\frac{A(\mathbf{x})}{\rho^{\alpha-1}}\right), \text{ com } \alpha \in \mathbb{Z}.
$$
 (4-30)

Através da identidade (4-30), podemos estabelecer uma aproximação SPH da seguinte forma:

$$
\left\langle \frac{\nabla A(\mathbf{x}_i)}{\rho_i} \right\rangle = \sum_{j \in N(\mathbf{x}_i)} \left( \frac{A(\mathbf{x}_j)}{\rho_i^{2-\alpha} \rho_j^{\alpha}} + \frac{A(\mathbf{x}_i)}{\rho_i^{\alpha} \rho_j^{2-\alpha}} \right) \nabla_i W_{ij} m_j.
$$
 (4-31)

 $E$  a partir da aproximação  $(4-31)$ , podemos criar um novo conjunto de regras SPH para a aproximação do gradiente de campos escalares e divergente de campos vetoriais.

**Regra SPH II para o gradiente.** Seja  $A(x)$  um campo escalar e  $\alpha = 1$ :

$$
\langle \nabla A(\mathbf{x}_i) \rangle = \sum_{j \in N(\mathbf{x}_i)} \left( A(\mathbf{x}_i) + A(\mathbf{x}_j) \right) \nabla_i W_{ij} \frac{m_j}{\rho_j}.
$$
 (4-32)

**Regra SPH II para o divergente.** Seja  $A(x)$  um campo vetorial e  $\alpha = 1$ :

$$
\langle \nabla \cdot \mathbf{A}(\mathbf{x}_i) \rangle = \sum_{j \in N(\mathbf{x}_i)} (\mathbf{A}(\mathbf{x}_i) + \mathbf{A}(\mathbf{x}_j)) \cdot \nabla_i W_{ij} \frac{m_j}{\rho_j}.
$$
 (4-33)

**Regra SPH III para o gradiente.** Seja  $A(x)$  um campo escalar e  $\alpha = 2$ :

$$
\left\langle \frac{\nabla A(\mathbf{x}_i)}{\rho_i} \right\rangle = \sum_{j \in N(\mathbf{x}_i)} \left( \frac{A(\mathbf{x}_i)}{\rho_i^2} + \frac{A(\mathbf{x}_j)}{\rho_j^2} \right) \nabla_i W_{ij} m_j. \tag{4-34}
$$

**Regra SPH III para o divergente.** Seja  $A(x)$  um campo vetorial e  $\alpha = 2$ :

$$
\left\langle \frac{\nabla \cdot \mathbf{A}(\mathbf{x}_i)}{\rho_i} \right\rangle = \sum_{j \in N(\mathbf{x}_i)} \left( \frac{\mathbf{A}(\mathbf{x}_i)}{\rho_i^2} + \frac{\mathbf{A}(\mathbf{x}_j)}{\rho_j^2} \right) \cdot \nabla_i W_{ij} m_j.
$$
 (4-35)

#### **4.2** Equações de Navier-Stokes usando SPH

Nessa seção mostraremos com detalhes a aplicação do método SPH em dinâmica dos fluidos. A abordagem SPH consiste em discretizar um fluido através de um sistema de partículas onde as derivadas espaciais das equações de Navier–Stokes na forma lagrangeana  $(2-7) - (2-8)$  são calculadas em cada partícula utilizando as regras definidas na Seção 4.1. Além das partículas amostradas serem o centro de interpolação, cada partícula representa um elemento de fluido, ou seja, possuem atributos do fluido como por exemplo, massa, posição, velocidade, viscosidade, pressão, etc.

## **4.2.1**

#### Aproximação SPH da equação da continuidade

Geralmente em sistemas SPH a aproximação da densidade numa partícula i é feita utilizando a equação  $(4-12)$ :

$$
\rho_i = \sum_{j \in N(\mathbf{x}_i)} \rho_j W_{ij} \frac{m_j}{\rho_j} = \sum_{j \in N(\mathbf{x}_i)} m_j W_{ij}.
$$
\n(4-36)

Entretanto, a aproximação  $(4-36)$  requer um ciclo extra de computação, pois a densidade é calculada antes dos outros parâmetros, tornando assim a simulação mais lenta no ponto de vista computacional. Outra opção para o cálculo da densidade é através da equação da continuidade (2-7), simplesmente aplicando a aproximação (4-29) em  $(2-7)$ . Seja  $\mathbf{v}_i$  a velocidade de uma partícula i, assim a versão SPH da equação de continuidade é da forma:

$$
\frac{\mathrm{d}\rho_i}{\mathrm{d}t} = -\rho_i \sum_{j \in N(\mathbf{x}_i)} (\mathbf{v}_j - \mathbf{v}_i) \cdot \nabla_i W_{ij} \frac{m_j}{\rho_j}.\tag{4-37}
$$

A densidade da partícula i é obtida integrando  $(4-37)$  em relação ao tempo.

# **4.2.2** Aproximação SPH da equação de momento

A aceleração em cada partícula  $i \notin$ dada pela equação de momento (2-8)

$$
\frac{\mathrm{d}\mathbf{v}_i}{\mathrm{d}t} = -\frac{1}{\rho_i} \nabla p_i + \frac{1}{\rho_i} \nabla \cdot \mathbf{S}_i + \mathbf{g},\tag{4-38}
$$

semelhante a aproximação da equação da continuidade (4-37), iremos aplicar as regras de aproximação SPH em cada termo da equação (4-38).

**Pressão.** No método SPH ao contrário dos métodos com malha, onde a pressão de um fluido incompressível é a solução implícita de uma equação de Poisson (3-2), a pressão é uma função explícita da densidade local do fluido.

Apesar do método SPH ser um método criado para simular fluidos compress´ıveis, podemos aproximar um fluido incompress´ıvel atrav´es de um fluido quasi–compressível utilizando uma equação de estado [47]. Assim a pressão  $p_i$ pode ser calculada por uma equação de estado sugerida por Batchelor [7] e tem a forma  $\sum^{\gamma}$ 

$$
p_i = B\left(\left(\frac{\rho_i}{\rho_0}\right)^{\gamma} - 1\right),\tag{4-39}
$$

com  $\gamma = 7$  e  $\rho_0$  é a densidade (ou massa específica) de referência. O parâmetro  $B$  é o termo relacionado às flutuações de densidade do fluido e é estimado por

$$
B = \frac{c^2 \rho_0}{\gamma},\tag{4-40}
$$

onde  $c \notin a$  velocidade do som. A velocidade do som representa a velocidade pontual mais rápida de propagação de onda naquele meio, nas simulações SPH ela ´e escolhida como sendo aproximadamente dez vezes a maior velocidade esperada no escoamento do fluido, isto é, um número de Mach em torno de 0.1. A equação (4-39) é conhecida como equação de Tait. Morris et al. [50] simularam fluidos incompressíveis com baixo número de Reynolds através da seguinte equação de estado

$$
p_i = c^2 (\rho_i - \rho_0). \tag{4-41}
$$

A equação (4-41) é muito semelhante à equação de estado de um gás ideal usada por Desbrun  $& Cani$  para simular objetos deformáveis [17]. O cálculo da pressão ainda continua sendo um ponto delicado nas simulações de fluidos incompressíveis usando SPH, pois há uma dificuldade de manter a incompressibilidade do fluido devido à falta de um controle explícito da densidade global.

Após atualizar a pressão em todas as partículas usando uma das equações de estado acima, podemos avaliar o gradiente da pressão na equação (4-38) em cada partícula. Segue pela aproximação (4-34) que:

$$
-\frac{1}{\rho_i} \nabla p_i = -\sum_{j \in N(\mathbf{x}_i)} m_j \left( \frac{p_i}{\rho_i^2} + \frac{p_j}{\rho_j^2} \right) \nabla_i W_{ij}.
$$
 (4-42)

**Forças viscosas.** A fim de calcular as forças viscosas, precisamos primeiro calcular o tensor campo de velocidade  $\nabla v_i$  em cada partícula i, pela apro $ximação (4-28) temos:$ 

$$
\nabla \mathbf{v}_{i} = \sum_{j \in N(\mathbf{x}_{i})} \frac{m_{j}}{\rho_{j}} \left( \mathbf{v}_{j} - \mathbf{v}_{i} \right) \otimes \nabla_{i} W_{ij}.
$$
 (4-43)

Após o cálculo da velocidade, o tensor extra–tensão é calculado da seguinte forma

$$
\mathbf{S}_i = \mu_i \mathbf{D}_i, \tag{4-44}
$$

onde  $\mu_i$  é a viscosidade e  $\mathbf{D}_i$  é o tensor taxa de deformação com

$$
\mathbf{D}_{i} = \nabla \mathbf{v}_{i} + (\nabla \mathbf{v}_{i})^{\mathrm{T}}.
$$
 (4-45)

Finalmente, após atualizar o tensor  $S_i$ , o termo viscoso da equação (4-38) pode ser aproximado de acordo com a regra (4-33):

$$
\frac{1}{\rho_i} \nabla \cdot \mathbf{S}_i = \sum_{j \in N(\mathbf{x}_i)} \frac{m_j}{\rho_i \rho_j} (\mathbf{S}_i + \mathbf{S}_j) \cdot \nabla_i W_{ij}.
$$
 (4-46)